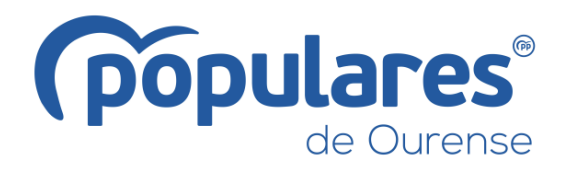

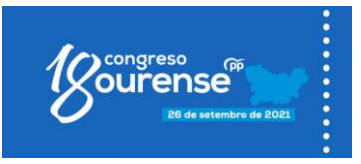

# **REGULAMENTO DO XVIII CONGRESO PROVINCIAL DO PARTIDO POPULAR DE OURENSE**

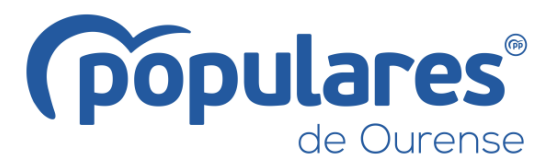

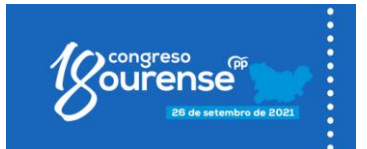

## **REGULAMENTO DO XVIII CONGRESO PROVINCIAL DO PARTIDO POPULAR DE OURENSE**

## **DISPOSICIÓNS XERAIS.-**

#### Artigo 1º Convocatoria do Congreso

De conformidade co establecido nos artigos 30 e seguintes dos Estatutos Nacionais do Partido Popular, nos artigos 17 e seguintes do Regulamento de Organización do PPdeG e no artigo 11 do Regulamento de funcionamento dos órganos colexiados do Partido Popular para a súa celebración en forma telemática ou mixta, e segundo o acordo adoptado o 19 de xullo pola Xunta Directiva Provincial de Ourense, convócase o XVIII Congreso Provincial do Partido Popular de Ourense, que terá lugar o día 26 de setembro de 2021 na cidade de Ourense.

En función da situación sanitaria e as consecuentes restricións de aforo, a Comisión Organizadora, por delegación expresa da Xunta Directiva Provincial de Ourense, poderá determinar a súa celebración de forma exclusivamente presencial, exclusivamente telemática ou en forma mixta (telemática e presencial).

#### Artigo 2º Comisión Organizadora do Congreso

Encoméndase á Comisión Organizadora, nomeada pola Xunta Directiva Provincial de Ourense, o impulso, coordinación e dirección de todos os aspectos organizativos do Congreso.

Tamén lle corresponde garantir a transparencia do proceso electoral, así como velar pola igualdade de dereitos de todos/as os/as afiliados/as e polo respecto á legalidade vixente en materia de protección de datos.

Así mesmo, garantirá a todos os/as candidatos/as a igualdade de oportunidades e asegurará a neutralidade da organización do Partido.

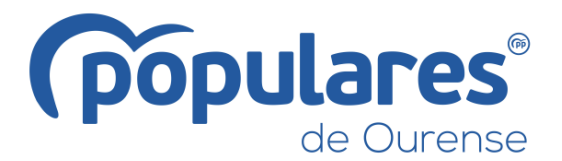

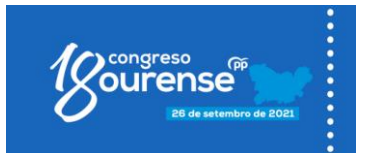

Calquera acto de propaganda electoral que se pretenda levar a cabo realizarase, en condicións de igualdade, a través dos servizos do propio Partido.

Ademais, ante a situación excepcional derivada da pandemia do COVID-19 habilítaselle expresamente para a adopción daqueles protocolos e medidas que se estimen necesarios para evitar ou reducir a presenza simultánea dun número elevado de afiliados/as nun mesmo acto ou reunión e todas aquelas outras que a situación sanitaria poida demandar. No exercicio das súas funcións, a Comisión Organizadora priorizará, nas súas relacións con afiliados/as e órganos do partido, a comunicación e distribución de documentación de forma telemática.

Os órganos territoriais no seu ámbito poñeranse ao dispor da Comisión Organizadora ao obxecto de facilitar os medios humanos e materiais necesarios para o desenvolvemento dos traballos.

#### Artigo 3º Competencias do Congreso

De conformidade co establecido nos artigos 30 e 34 dos Estatutos Nacionais do Partido Popular, o Congreso é o órgano supremo do partido e, en relación co seu ámbito territorial de competencia, ostenta as seguintes facultades:

 $\alpha$ Aprobar ou censurar, no seu caso, a actuación desenvolvida desde o anterior Congreso ordinario polo Comité Executivo e pola Xunta Directiva correspondente.

 $\mathsf{b}$ Aprobar ou modificar a normativa regulamentaria e organizativa propia do seu ámbito territorial sen poder alterar o conxunto de normas de rango superior.

 $\mathsf{C}$ Coñecer as contas do Partido relativas á organización territorial sobre a que o Congreso proxecta a súa competencia.

Configurar as normas políticas básicas para a dirección do Partido no seu ámbito d) territorial específico.

 $\Theta$ Debater e adoptar cuantos documentos enriquezan o pensamento político do Partido Popular, definan a súa oferta electoral ou afecten á estratexia e xestión do Partido.

 $f$ Elección da Presidencia do Partido, dos vogais do Comité Executivo e da Xunta Directiva.

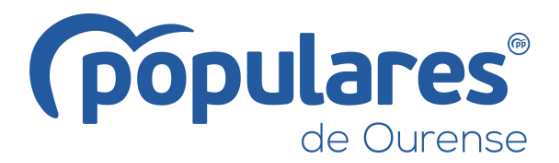

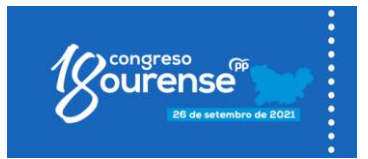

#### Artigo 4º Regulamento do Congreso

Todo o relativo á organización e funcionamento do XVIII Congreso Provincial do PP de Ourense rexerase polo presente Regulamento.

As dúbidas que poidan presentarse na interpretación do regulamento serán resoltas pola Comisión Organizadora ata o momento da constitución da Mesa do Congreso. Durante a celebración do Congreso dita tarefa será competencia exclusiva da Mesa.

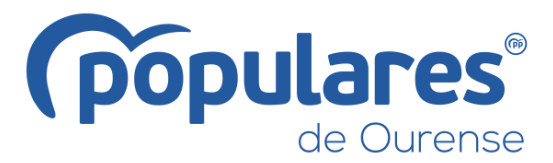

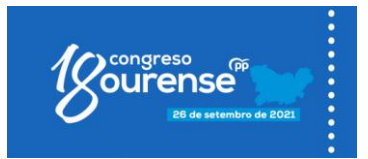

## **TÍTULO PRIMEIRO.-**

# DA ORGANIZACIÓN DO CONGRESO PROVINCIAL DO PARTIDO POPULAR DE **OURENSE.-**

## **Capítulo I DA COMPOSICÓN DOS CONGRESOS.-**

#### Artigo 5º Composición do Congreso

O Pleno do Congreso estará constituído por compromisarios/as.

#### Artigo 6º Compromisarios/as

De conformidade co artigo 12.1 do Regulamento Marco de Congresos son compromisarios/as:

 $\alpha$ Natos: todos os membros da Xunta Directiva Provincial do Partido Popular de Ourense e os membros da Comisión Organizadora do Congreso.

Electos: aqueles/as designados/as polas organizacións locais,  $b)$  $en$ asembleas convocadas para o efecto e un número de 740 atendendo a unha repartición local, segundo o seguinte criterio: outórgase ao nivel de afiliación local un 75% e á porcentaxe obtidos nesas circunscricións nas pasadas eleccións ao Parlamento de Galicia un 25%.

 $\overline{c}$ Novas Xeracións: terá unha representación proporcional ao seu número de afiliados/as, e serán elixidos/as no seo da súa organización en función exclusivamente do nivel de afiliación.

O número total de compromisarios/ as de Novas Xeracións é de 12.

A distribución de compromisarios/ as electos/ as farase polo Comité Executivo Provincial, co visto e prace da Comisión Organizadora do Congreso, outorgándolles ao nivel de afiliación local un 75% e á porcentaxe de votos obtidos neses municipios nas pasadas eleccións ao Parlamento de Galicia un 25%.

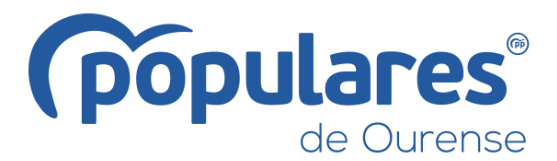

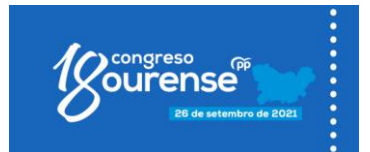

Co obxectivo da máxima descentralización, repartiranse os compromisarios/as entre todos os municipios que teñan organización local e porcentaxe de afiliación suficiente para obter un compromisario como mínimo.

Tan só poderán agruparse para a repartición de compromisarios/ as e celebración de asembleas de elección dos/as mesmos/as, aqueles municipios que por si sós non alcancen a proporción necesaria para obter un/a compromisario/a. O criterio para formar estas agrupacións será comarcal, por razóns de proximidade xeográfica e respectando o obxectivo da máxima descentralización.

#### Artigo 7º Requisitos para participar no proceso congresual

Para participar no proceso electoral (ser elector/a e elixible nas asembleas de elección de compromisarios/as e de votación dos/as precandidatos/as) será necesario ter a condición plena de afiliado/a en a data na que se acorde a convocatoria do Congreso pola Xunta Directiva, non ser suspendido de afiliación, inscribirse cumprimentando o correspondente formulario de inscrición de elector/a e estar ao corrente de pagamento das cotas.

Os/as afiliados/as con máis dun ano de antigüidade deberán estar ao corrente de, polo menos, as cotas desde o último Congreso Provincial do PP de Ourense (marzo de 2016). Se a afiliación tivese lugar con posterioridade ao devandito Congreso será necesario estar ao corrente de pago desde a data de afiliación. O pago deberá realizarse a través de entidade bancaria antes do 3 de agosto de 2021.

O formulario de inscrición de elector/a estará dispoñible tanto en formato físico nas sedes do Partido Popular como en versión electrónica na páxina web do PP da provincia de Ourense, www.ppou.es, e deberá ser entregado desde o luns 19 de xullo ata antes das 14 horas do martes día 3 de agosto. No formulario deberá aparecer, polo menos, nome, apelidos, DNI, teléfono móbil, dirección de correo electrónico, sede na que está afiliado/a e firma do solicitante. Tamén deberá conter as estipulacións para que os/as rexistrados/as consintan a utilización e cesión dos seus datos para os efectos de celebración do Congreso.

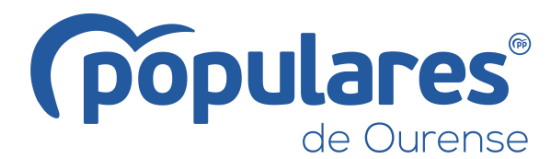

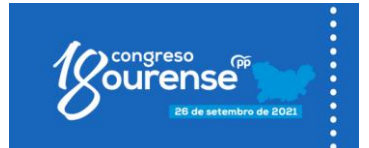

Para ser candidato/a en as eleccións a compromisario/a, os/as afiliados/as previamente rexistrados/as como electores/as deben cumprimentar e entregar o formulario de inscrición de compromisario/a desde o sábado 28 de agosto ata antes das 20 horas do xoves día 9 de setembro. Este formulario tamén estará dispoñible en formato físico nas sedes do Partido Popular e en versión electrónica na páxina web do PP da provincia de Ourense, www.ppou.es.

Os/as compromisarios/as natos estarán automaticamente inscritos no proceso congresual.

#### Artigo 8º Dereitos do/da compromisario/a

A condición de compromisario/a é persoal e intransferible.

Os/As compromisarios/as teñen dereito a voz e voto, participando nas decisións do Congreso e na elección dos órganos correspondentes.

Non estarán suxeitos/as a mandato imperativo.

Cada compromisario/para terá unha credencial acreditativa da súa condición, expedida pola Comisión Organizadora do Congreso.

## **Capítulo II**

# DA ELECCIÓN DOS/AS COMPROMISARIOS/AS E DOS/AS CANDIDATOS/AS **A PRESIDENTE/A.-**

#### Artículo 9° Convocatoria das asembleas

Unha vez aprobado o número de compromisarios/as correspondentes a cada municipio, a elección dos/as compromisarios/as farase en asembleas locais convocadas para ese efecto pola Comisión Organizadora do Congreso, o día 27 de agosto de 2021.

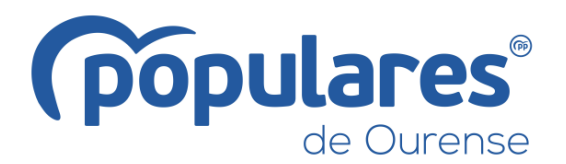

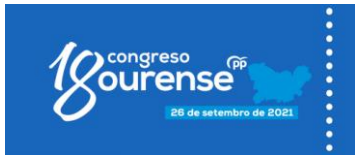

A convocatoria deberá indicar o lugar, data e hora do comezo da asemblea, a súa forma de celebración (presencial, telemática ou mixta) que será determinadas pola Comisión Organizadora, a duración do período de votación, que non poderá ser superior a 6 horas, o número de compromisarios/ as a elixir e as bases para a presentación de candidaturas a compromisario/a, así como para a constitución das mesas electorais.

Sen prexuízo da comunicación persoal de cada organización territorial dirixa aos correos electrónicos dos/as afiliados/as rexistrados/as, serán válidas e fornecerán plenos efectos as convocatorias publicadas no portal web do PP da provincia de Ourense, www.ppou.es.

#### Artigo 10º Data das asembleas

Todas as asembleas locais celebraranse o día 15 de setembro e coas mesmas horas de inicio e finalización. As excepcións a esta norma deberán ser xustificadas e autorizadas previamente pola Comisión Organizadora do Congreso.

#### Artigo 11º Mesa das asembleas

Nas asembleas para a elección de compromisarios/as constituirase unha mesa composta de presidente/a, secretario/a e vocal, designados polo Comité Local.

Á súa vez a Comisión Organizadora poderá designar un/ha observador/a para que asista á correspondente asemblea local co obxecto de velar polo cumprimento das normas contidas neste regulamento e pola pureza democrática do proceso.

Devanditos/as observadores/as emitirán un informe por escrito dos incidentes á Comisión Organizadora.

#### Artigo 12º Presentación de candidaturas e elección de compromisarios/as

A elección de compromisarios/as en cada asemblea farase en lista aberta. Poderá presentarse como candidato/a á compromisario/a calquera afiliado/a previamente

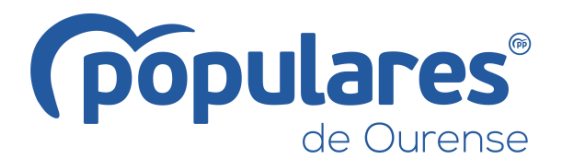

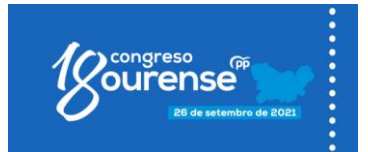

rexistrado que o solicite ante o correspondente Comité Local desde o día 28 de agosto ata as 20 horas do día 9 de setembro de 2021.

Para presentar candidatura basta coa firma, cubrindo e asinando o modelo oficial de inscrición como compromisario/a que se poderá obter en todas as sedes locais do Partido Popular da provincia de Ourense, así como na web provincial www.ppou.es, podendo nomear un/ha interventor/a para o acto da elección, que se incorporará á mesa constituída para o efecto.

A elección de compromisarios/as e de precandidatos/as á presidencia do partido farase mediante votación secreta.

## Artigo 13º Papeletas de elección de compromisarios/ as e de candidatos/ as a presidente/a

Cada Comité Local confeccionará o modelo de papeleta, ordenando alfabeticamente os/as candidatos/as a compromisarios/as, sorteando o/a primeiro/a, e facilitándoas a todos/as os/as afiliados as rexistrados/as que teñan dereito a voto, polo menos 24 horas antes da celebración da correspondente asemblea.

Así mesmo, o Comité Local poñerá ao dispor dos/as afiliados/as rexistrados/as un modelo de papeleta para a elección dos/as candidatos/as a presidente/a.

#### Artigo 14º Limitacións na xornada electoral

Queda prohibido facer campaña durante a xornada electoral ou distribuír papeletas previamente sinaladas no interior do recinto en que se celebren as votacións, podendo precisar a mesa electoral os límites da prohibición.

#### Artigo 15<sup>º</sup> Votacións

O día da votación estableceranse dúas urnas. Nunha delas prestarase apoio directo aos/ás precandidatos/as á presidencia do partido. Na outra urna realizarase a votación dos/as candidatos/as a compromisarios/as cuxa votación se realizará marcando cunha cruz aos/ as candidatos/ as en número non superior aos elixibles.

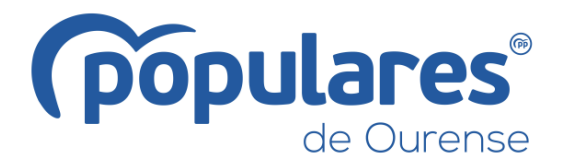

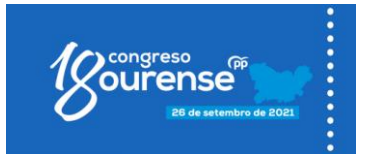

Resultarán electos/as aqueles/as compromisarios/as que obteñan máis votos dentro do número asignado a cada colexio. No caso de que o número de candidatos/as a elixir coincida número de compromisarios/as que corresponda.  $CO$ auedarán automaticamente designados/as, sen necesidade de votación. De igual maneira, se nas organizacións locais non se dan asignado o total das súas prazas atribuídas, poderanse asignar pola Comisión Organizadora do Congreso a outras Xuntas Locais nas que haxa máis candidatos/as que prazas.

#### Artigo 16º Acta de escrutinios

Cada mesa levantará acta dos resultados dos escrutinios. Esta acta deberá remitirse o máis axiña posible ao secretario provincial xunto co resultado das votacións dos/as precandidatos/as e a relación de compromisarios/as electos/as e os/as suplentes.

O secretario provincial elevará á Comisión Organizadora, con data límite o día 16 de setembro, unha relación certificada dos votos obtidos polos/as candidatos/as a presidir o PP da provincia de Ourense e dos/as compromisarios/as electos/as e suplentes, que conterá o seu nome e apelidos, dirección, teléfono, correo electrónico e núm. de DNI.

#### Artigo 17º Reclamacións

As mesas das asembleas resolverán os incidentes que xurdan no transcurso das votacións e do escrutinio dando conta por escrito á Comisión Organizadora das reclamacións efectuadas e das resolucións adoptadas.

Contra estas resolucións calquera afiliado/a interesado/a poderá elevar reclamación ante a Comisión Organizadora nun prazo de 24 horas desde a hora do inicio da asemblea, debendo resolver esta en o prazo de 24 horas. As súas decisións serán inapelables.

#### Artigo 18º Substitución de compromisarios/as

No caso de imposibilidade de asistencia ao Congreso por parte dun/ha compromisario/a electo/a, leste deberá comunicalo á Comisión Organizadora antes do

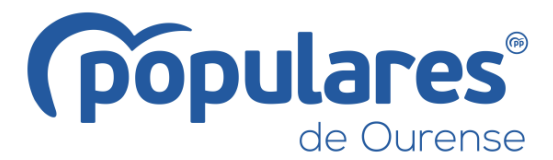

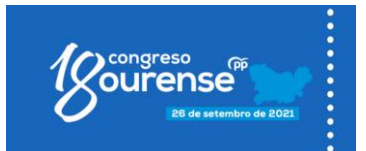

17 de setembro de 2021, para os efectos da súa substitución polo/a seguinte candidato/a máis votado/a na respectiva lista aberta na que o/a compromisario/a estea incluído/a.

No caso de esgotarse a lista de suplentes ou de non existir o suficiente número de candidatos/as, a organización provincial poderá cubrir estas vacantes con persoas que figuren como suplentes noutras circunscricións electorais.

#### Artigo 19º Invitacións ao Congreso

Facúltase ao secretario xeral do Partido Popular da provincia de Ourense para, en nome do Presidente do Comité Executivo Provincial de Ourense, realizar as invitacións que considere oportunas.

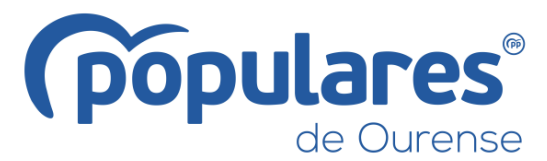

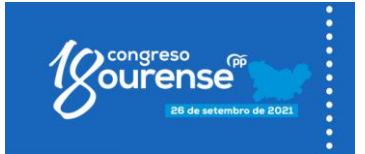

## **TÍTULO SEGUNDO DA PREPARACIÓN DO CONGRESO.-**

#### Artigo 20° Relatorios

Segundo o acordo da Xunta Directiva Provincial de Ourense, os relatorios que se presentarán neste Congreso serán os que seguen:

#### 1.- OURENSE século XXI: potencialidades e servizos públicos.

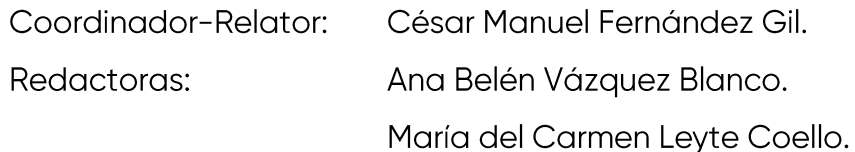

#### 2.- Os concellos de OURENSE protagonistas do futuro da provincia:

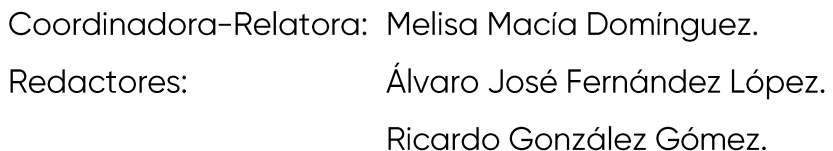

Os relatorios serán entregados á Comisión Organizadora do Congreso antes das 20 horas do día 8 de setembro.

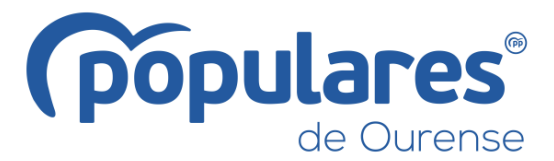

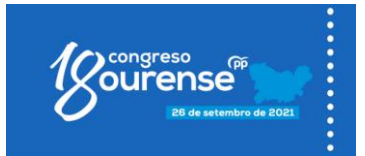

# **TÍTULO TERCEIRO DA ELECCIÓN DOS ÓRGANOS DEL PARTIDO.-Capítulo I** DO PROCESO DE ELECCIÓN DO/A CANDIDATO/A A PRESIDENTE/A.-

#### Artigo 22º Presentación e proclamación de precandidatos/as

As persoas afiliadas que opten á presidencia do PP da Provincia de Ourense poderán presentar a súa precandidatura ante a Comisión Organizadora do Congreso na sede provincial do PP de Ourense, desde o día 26 de xullo ata as 14 horas do día 3 de agosto.

Para ser proclamado/a precandidato/a a Presidencia do Partido Popular da Provincia de Ourense será necesario presentar o apoio de, polo menos, 75 afiliados/as que estean ao corrente de pagamento das súas cotas.

Así mesmo, os/as candidatos/as a presidente/a de o PP da Provincia de Ourense deben estar ao corrente de pagamento das súas cotas e tamén será necesario levar afiliado/a ao partido un período mínimo de 12 meses.

#### Artigo 23º Campaña electoral

No caso de que presentasen dúas ou máis candidaturas, a Comisión Organizadora proclamará aos/ás precandidatos/as presentados/as o día 4 de agosto.

A campaña electoral interna comezará o día 25 de agosto e rematará ás 24 horas  $\alpha$ do 14 de setembro do presente ano.

 $b)$ A finalización da campaña e a celebración das votacións non supón, en ningún caso, a imposibilidade por parte dos/ as candidatos/ as de seguir solicitando apoios, neste caso, entre os/ as compromisarios/ as.

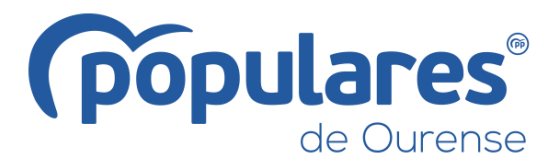

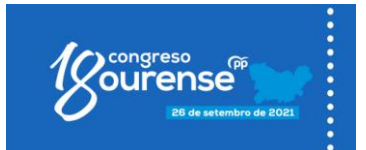

## Artigo 24º Proclamación do/a candidata/a único/a ou dos/as dous candidatos/as máis votados/as

Serán proclamados candidatos/as á presidencia do Partido Popular da provincia de Ourense, para a súa elección polos/as compromisarios/as no Congreso, os/as dous/dúas precandidatos/as que obtivesen o maior número dos votos válidos emitidos polos afiliados/as.

Se soamente se presentase a este proceso un/ha único/a precandidato/a ou algún/ha dos/as precandidatos/as obtivese máis do 50% do total dos votos válidos emitidos polos/as afiliados/as, lograse unha diferenza igual ou superior a 15 puntos sobre o resto de precandidatos/as e fose o/a máis votado/a en 46 agrupacións locais será proclamado/a ante o Congreso como candidato/a único/á a Presidencia do Partido.

## **Capítulo II** DA ELECCIÓN DOS ÓRGANOS DE DIRECCIÓN.-

#### Artigo 25º Órganos sometidos ao procedemento de elección

O Congreso Provincial do Partido Popular elixirá ao/a Presidente/a e aos/as vocais da Xunta Directiva e do Comité Executivo Provincial de Ourense.

#### Artigo 26º Prazo de presentación de candidaturas

O prazo para a presentación das candidaturas aos órganos de dirección rematará, iniciado o Congreso, na hora que fixe a Mesa.

#### Artigo 27º Requisitos das candidaturas

Nas listas só pode figurar como Presidente/a quen obtivese, conforme ao sistema descrito no anterior capítulo, a condición de candidato/a.

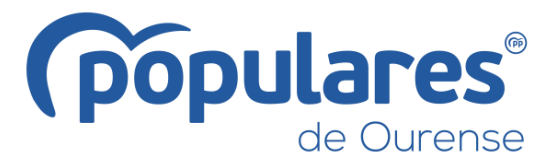

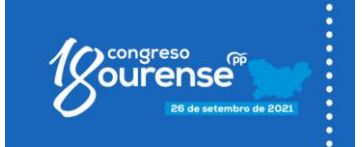

Ningún/unha compromisario/a poderá figurar en dous ou máis candidaturas.

#### Artigo 28º Exposición do/a candidato/a

O/A candidata/a ou candidatos/as á Presidencia do partido teñen dereito a unha exposición previa do seu programa, do seu plan de actuación e do equipo que lle acompaña para cubrir os órganos de dirección, correspondéndolle á mesa limitar os tempos, así como fixar a orde de intervencións. Para iso, deberá considerarse o resultado da elección dos/as precandidatos/as, de xeito que os que obtivesen un maior número de votos terán prioridade para elixir a orde en que se realiza a súa intervención.

#### Artigo 29º Procedemento de votación

Para a votación a Comisión Organizadora do Congreso habilitará o número de urnas que considere conveniente.

As mesas electorais estarán formadas por un/a presidente/a e un/ha secretario/a nomeados/ as pola Comisión Organizadora do Congreso, á que se poderá incorporar un/a interventor/a por cada candidatura proclamada.

No momento da votación, os/as compromisarios/as acreditarán a súa condición acompañando a súa credencial co DNI ou documento oficial similar que acredite a súa personalidade.

Unha vez rematada a votación, as mesas electorais farán os correspondentes escrutinios que serán remitidos á mesa do Congreso quen anunciará os resultados e proclamará a candidatura que obtivese o maior número de votos.

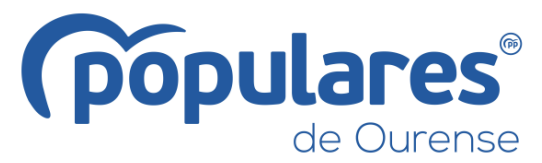

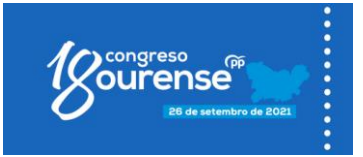

# **TÍTULO CUARTO CELEBRACIÓN DO CONGRESO.-Capítulo I DOS RELATORIOS.-**

#### Artigo 30° Os relatorios no Pleno do Congreso

O texto dos relatorios, que serán expostos a través do/a correspondiente portavoz, someteranse votación do pleno.

## **Capítulo II DO FUNCIONAMENTO DO CONGRESO.-**

#### Artigo 31º Constitución do Congreso

A Comisión Organizadora declarará validamente constituído o Congreso na data e lugar da súa convocatoria, independentemente do número de compromisarios/as asistentes.

#### Artigo 32º Composición da Mesa do Congreso

O Pleno do Congreso Provincial do PP de Ourense estará presidido pola mesa, que estará composta por un/ha presidente/a, un/ha vicepresidente/a, un/ha secretario/a e dous vogais (sendo un/ha deles/as, un membro da Comisión Organizadora do Congreso).

Todos os membros da Mesa deberán exercer a condición de compromisarios/as.

#### Artigo 33º Elección da Mesa do Congreso

O acto inaugural do Pleno do Congreso será presidido pola Comisión Organizadora. Esta, a través do seu Presidente/a, propoñerá ao Pleno a composición da mesa, que deberá

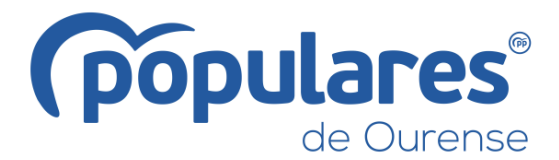

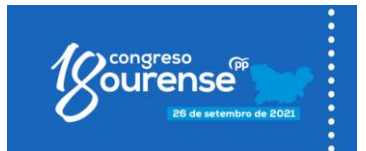

ser ratificada por maioría simple. De non aceptarse a proposta, abrirase un prazo de trinta minutos, no que os/as compromisarios/as poderán presentar candidaturas completas para a mesa, avaladas como mínimo polo 15% do total dos/as non podendo avalar cada compromisario/a máis compromisarios/as. dunha candidatura. Será elixida a candidatura que obteña máis votos.

#### Artigo 34º Aprobación do Regulamento do Congreso

Unha vez elixida a mesa do Congreso, esta deberá anunciar o acordo de aprobación definitiva do presente Regulamento.

A mesa dirixirá, impulsará, ordenará e moderará os debates, velando en todo momento por boa marcha do Congreso. As súas decisións adoptaranse por maiorías simple, tendo  $o/a$  presidente/a, en caso de empate, voto de calidade.

Correspóndelle á mesa cumprir e facer cumprir o Regulamento do Congreso, interpretalo nos casos de dúbida e suplilo no de omisión.

#### Artigo 35º Funcións do/a presidente/a do Congreso

Correspóndelle ao/á presidente/a, en nome da Mesa, abrir, dirixir, suspender e levantar a sesión; autorizar o uso da palabra e fixar, á vista das peticións de intervención, o número máximo de intervencións e a duración das mesmas. Ao mesmo tempo, antes de cada votación, expoñerá con claridade os termos da proposta ou propostas sometidas á mesma.

O/A presidente/a poderá chamar ao orde e, no seu caso, retirar a palabra a quen nas súas intervencións alónguese excesivamente, desvíese do tema obxecto de debate, falte ao establecido neste Regulamento, profira expresións ofensivas ao decoro do Partido, dos seus membros ou de calquera outra institución, entidade ou persoa, ou que de calquera outra forma altere a orde ou obstaculice a boa marcha do Congreso.

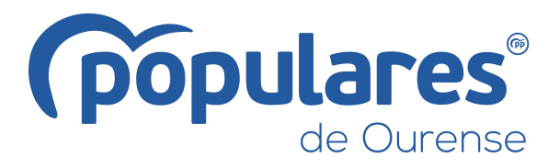

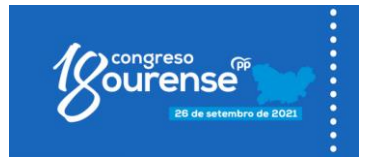

#### Artigo 36º Funcións do/da vicepresidente/a de o Congreso

O/A vicepresidente/a substituirá ao/á presidente/a e exercerá as súas funcións en caso de ausencia e terá as mesmas atribucións que aquel/la.

#### Artigo 37º Funcións do/da secretario/a do Congreso

Correspóndelle ao/á secretario/a da Mesa a redacción da acta da sesión, recollendo na mesma o resumo das intervencións, as propostas presentadas, as votacións producidas indicando o número de votos emitidos, os favorables, os contrarios, os nulos e as abstencións, así como os resultados.

A acta será aprobada pola mesa e unha vez rematado o Congreso será asinada polo/a presidente/a e o/a secretario/a.

#### Artigo 38º Adopción de acordos

O Congreso adoptará os seus acordos por maioría simple mediante votación a man alzada, agás os referentes á elección dos órganos do Partido que se acomodarán ao establecido nos Estatutos Nacionais, no Regulamento de Organización do PPdeG, no Regulamento Marco de Congresos e no presente Regulamento.

#### Artigo 39º Informe de xestión

O Pleno do Congreso, con independencia doutras facultades recollidas nos Estatutos Nacionais e no Regulamento de Organización, coñecerá o informe de xestión desde o último Congreso Provincial do PP de Ourense, que será presentado polo Secretario Xeral do Partido Popular da Provincia de Ourense ou persoa en quen delegue.

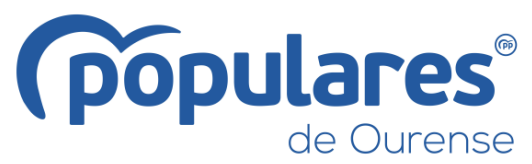

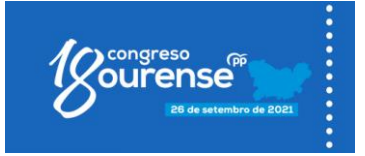

# **TÍTULO QUINTO DAS IMPUGNACIÓNS.-**

#### Artigo 40º Procedemento e órganos competentes

O procedemento para realizar as reclamacións será o seguinte:

 $\alpha$ As impugnacións que afecten a elección de compromisarios/as, faranse nos termos expostos no artigo 17.

 $b)$ O acordo de proclamación de candidatos/as poderá impugnarse por estes/as, por escrito, ante a Comisión Organizadora do Congreso que, nun prazo máximo de 24 horas, resolverá sobre a impugnación, especificando os motivos nos que fundamenta a súa decisión.

 $\mathsf{C}$ As impugnacións daqueles acordos tomados durante a celebración do Congreso serán presentadas polos/as compromisarios/as ante a Mesa que resolverá no mesmo Congreso, incluíndo na acta as motivacións nas que se fundamente a súa resolución.

A resolución da Mesa será apelable ante o Comité de Dereitos e Garantías de Galicia, no prazo máximo de 24 horas despois da celebración do Congreso e fundamentarse en infraccións estatutarias ou regulamentarias.

O Comité Nacional de Dereitos e Garantías resolverá, en segunda instancia, os recursos interpostos contra estas resolucións do Comité de Dereitos e Garantías de Galicia como consecuencia das impugnacións que se produzan no Congreso Provincial do PP de Ourense.

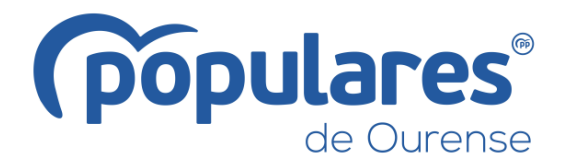

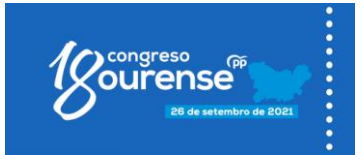

## **DISPOSICIÓN FINAL PRIMEIRA.-**

En todo o non previsto neste Regulamento, será de aplicación o disposto nos vixentes Estatutos Nacionais do Partido Popular, no Regulamento de Organización do PPdeG, no Regulamento Marco de Congresos e o Regulamento de Funcionamento dos órganos do Partido Popular para a súa celebración en forma telemática ou mixta.

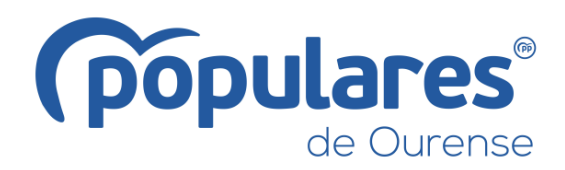

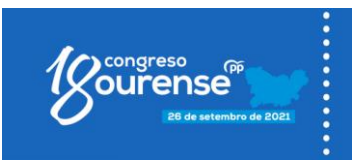

# **REGLAMENTO DEL XVIII CONGRESO PROVINCIAL DEL PARTIDO POPULAR DE OURENSE**

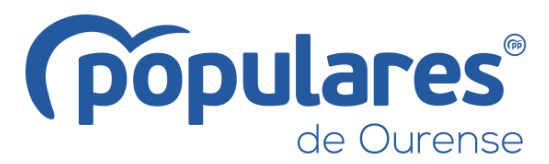

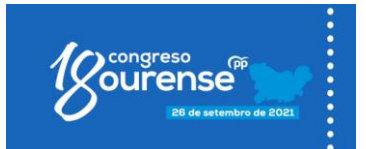

## **REGLAMENTO DEL XVIII CONGRESO PROVINCIAL DEL PARTIDO POPULAR DE OURENSE**

### **DISPOSICIONES GENERALES.-**

#### Artículo 1º Convocatoria del Congreso

De conformidad con lo establecido en los artículos 30 y siguientes de los Estatutos Nacionales del Partido Popular, en los artículos 17 y siguientes del Reglamento de Organización del PPdeG y en el artículo 11 del Reglamento de funcionamiento de los órganos colegiados del Partido Popular para su celebración en forma telemática o mixta, y según el acuerdo adoptado el 19 de julio por la Junta Directiva Provincial de Ourense, se convoca el XVIII Congreso Provincial del Partido Popular de Ourense, que tendrá lugar el día 26 de septiembre de 2021 en la ciudad de Ourense.

En función de la situación sanitaria y las consiguientes restricciones de aforo, la Comisión Organizadora, por delegación expresa de la Junta Directiva Provincial de Ourense, podrá determinar su celebración de forma exclusivamente presencial, exclusivamente telemática o en forma mixta (telemática y presencial).

#### Artículo 2° Comisión Organizadora del Congreso

Se encomienda a la Comisión Organizadora, nombrada por la Junta Directiva Provincial de Ourense, el impulso, coordinación y dirección de todos los aspectos organizativos del Congreso.

También le corresponde garantizar la transparencia del proceso electoral, así como velar por la igualdad de derechos de todos/as los/as afiliados/as y por el respeto a la legalidad vigente en materia de protección de datos.

Así mismo, garantizará a todos los/as candidatos/as la igualdad de oportunidades y asegurará la neutralidad de la organización del Partido.

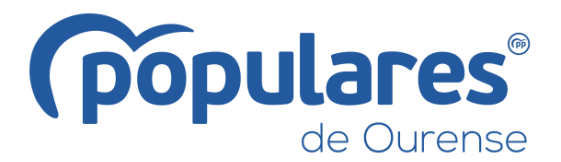

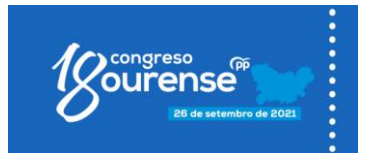

Cualquier acto de propaganda electoral que se pretenda llevar a cabo se realizará, en condiciones de igualdad, a través de los servicios del propio Partido.

Además, ante la situación excepcional derivada de la pandemia del COVID-19 se le habilita expresamente para la adopción de aquellos protocolos y medidas que se estimen necesarios para evitar o reducir la presencia simultánea de un número elevado de afiliados/as en un mismo acto o reunión e todas aquellas que la situación sanitaria pudiese demandar. En el ejercicio de sus funciones, la Comisión Organizadora priorizará, en sus relaciones con afiliados/as y órganos del partido, la comunicación y distribución de documentación de forma telemática.

Los órganos territoriales en su ámbito se pondrán a disposición de la Comisión Organizadora al objeto de facilitar los medios humanos y materiales necesarios para el desarrollo de los trabajos.

#### Artículo 3° Competencias del Congreso

De conformidad con lo establecido en los artículos 30 y 34 de los Estatutos Nacionales del Partido Popular, el Congreso es el órgano supremo del partido y, en relación con su ámbito territorial de competencia, ostenta las siguientes facultades:

- a) Aprobar o censurar, en su caso, la actuación desarrollada desde el anterior Congreso ordinario por el Comité Ejecutivo y por la Junta Directiva correspondiente.
- b) Aprobar o modificar la normativa reglamentaria y organizativa propia de su ámbito territorial sin poder alterar el conjunto de normas de rango superior.
- c) Conocer las cuentas del Partido relativas a la organización territorial sobre la que el Congreso proyecta su competencia.
- d) Configurar las normas políticas básicas para la dirección del Partido en su ámbito territorial específico.
- e) Debatir y adoptar cuantos documentos enriquezcan el pensamiento político del Partido Popular, definan su oferta electoral o afecten a la estrategia y gestión del Partido.

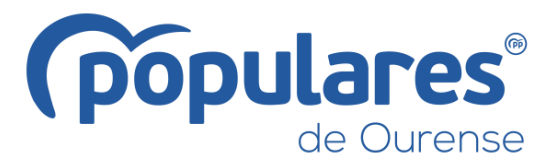

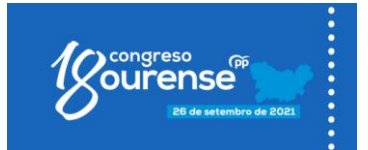

f) Elección de la Presidencia del Partido, de los vocales del Comité Ejecutivo y de la Junta Directiva.

#### Artículo 4° Reglamento del Congreso

Todo lo relativo a la organización y funcionamiento del XVIII Congreso Provincial del PP de Ourense se regirá por el presente Reglamento.

Las dudas que puedan presentarse en la interpretación del reglamento serán resueltas por la Comisión Organizadora hasta el momento de la constitución de la Mesa del Congreso. Durante la celebración del Congreso dicha tarea será competencia exclusiva de la Mesa.

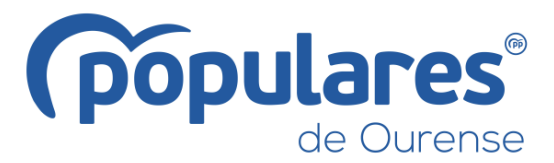

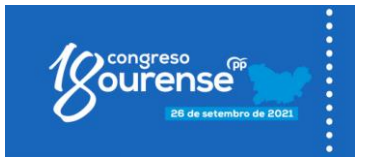

## **TÍTULO PRIMERO. -**

# DE LA ORGANIZACIÓN DEL CONGRESO PROVINCIAL DEL PARTIDO POPULAR **DE OURENSE.-**

# **Capítulo I** DE LA COMPOSICÓN DE LOS CONGRESOS.-

#### ARTÍCULO 5° Composición del Congreso

El Pleno del Congreso estará constituido por compromisarios/as.

#### **ARTÍCULO 6° Compromisarios/as**

De conformidad con el artículo 12.1 del Reglamento Marco de Congresos son compromisarios:

- a) Natos: todos los miembros de la Junta Directiva Provincial del Partido Popular de Ourense y los miembros de la Comisión Organizadora del Congreso.
- b) Electos: aquellos/as designados/as por las organizaciones locales, en asambleas convocadas al efecto y un número de 740 atendiendo a un reparto local, según el siguiente criterio: se otorga al nivel de afiliación local un 75% y al porcentaje obtenidos en esas circunscripciones en las pasadas elecciones al Parlamento de Galicia un 25%
- c) Nuevas Generaciones: tendrá una representación proporcional a su número de afiliados/as, y serán elegidos/as en el seno de su organización en función exclusivamente del nivel de afiliación.

El número total de compromisarios/as de Nuevas Generaciones es de 12.

La distribución de compromisarios/as electos/as se hará por el Comité Ejecutivo Provincial, con el visto bueno de la Comisión Organizadora del Congreso, otorgándoles al nivel de afiliación local un 75% y al porcentaje de votos obtenidos en esos municipios en las pasadas elecciones al Parlamento de Galicia un 25%.

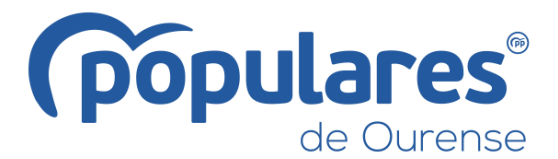

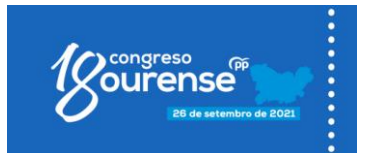

Con el objetivo de la máxima descentralización, se repartirán los compromisarios/as entre todos los municipios que tengan organización local y porcentaje de afiliación suficiente para obtener un compromisario como mínimo.

Tan sólo podrán agruparse para el reparto de compromisarios/as y celebración de asambleas de elección de los/as mismos/as, aquellos municipios que por sí solos no alcancen la proporción necesaria para obtener un/a compromisario/a. El criterio para formar estas agrupaciones será comarcal, por razones de cercanía geográfica y respetando el objetivo de la máxima descentralización.

#### Artículo 7° Requisitos para participar en el proceso congresual

Para participar en el proceso electoral (ser elector/a y elegible en las asambleas de elección de compromisarios/as y de votación de los/as precandidatos/as) será necesario tener la condición plena de afiliado/a en la fecha en la que se acuerde la convocatoria del Congreso por la Junta Directiva, no haber sido suspendido de afiliación, inscribirse cumplimentando el correspondiente formulario de inscripción de elector/a y estar al corriente de pago de las cuotas.

Los/as afiliados/as con más de un año de antigüedad deberán estar al corriente de, al menos, las cuotas desde el último Congreso Provincial del PP de Ourense (marzo de 2016). Si la afiliación tuviera lugar con posterioridad a dicho Congreso será necesario estar al corriente de pago desde la fecha de afiliación. El pago deberá realizarse a través de entidad bancaria antes del 3 de agosto.

El formulario de inscripción de elector/a estará disponible tanto en formato físico en las sedes del Partido Popular como en versión electrónica en la página web del PP de la provincia de Ourense, www.ppou.es, y deberá ser entregado desde el lunes 19 de julio hasta antes de las 14 horas del martes día 3 de agosto. En el formulario deberá aparecer, al menos, nombre, apellidos, DNI, teléfono móvil, dirección de correo electrónico, sede en la que está afiliado/a y firma del solicitante. También deberá contener las estipulaciones para que los/as inscritos/as consientan la utilización y cesión de sus datos a los efectos de celebración del Congreso.

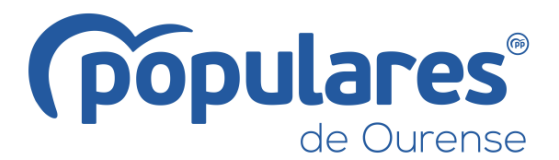

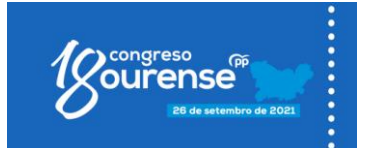

Para ser candidato/a en las elecciones a compromisario/a, los/as afiliados/as previamente inscritos/as como electores/as deben cumplimentar y entregar el formulario de inscripción de compromisario/a desde el sábado día 28 de agosto hasta antes de las 20 horas del jueves día 9 de septiembre. Este formulario también estará disponible en formato físico en las sedes del Partido Popular y en versión electrónica en la página web del PP de la provincia de Ourense, www.ppou.es.

Los/as compromisarios/as natos estarán automáticamente inscritos en el proceso congresual.

#### Artículo 8° Derechos del/de la compromisario/a

La condición de compromisario/a es personal e intransferible.

Los compromisarios/as tienen derecho a voz y voto, participando en las decisiones del Congreso y en la elección de los órganos correspondientes.

No estarán sujetos/as a mandato imperativo.

Cada compromisario/a tendrá una credencial acreditativa de su condición, expedida por la Comisión Organizadora del Congreso.

# **Capítulo II** DE LA ELECCIÓN DE LOS/AS COMPROMISARIOS/AS Y DE LOS/AS **CANDIDATOS/AS A PRESIDENTE/A.-**

#### Artículo 9° Convocatoria de las asambleas

Una vez aprobado el número de compromisarios/as correspondientes a cada municipio, la elección de los/as compromisarios/as se hará en asambleas locales convocadas a tal efecto por la Comisión Organizadora del Congreso, el día 27 de agosto de 2021.

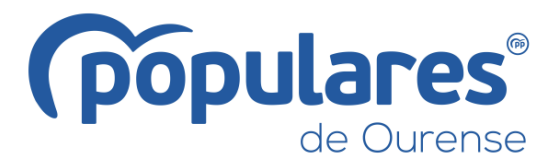

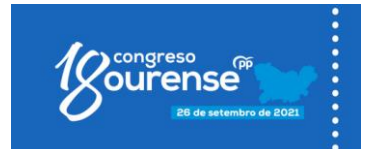

La convocatoria deberá indicar el lugar, fecha y hora del comienzo de la asamblea, su forma de celebración (presencial, telemática o mixta) que será determinadas por la Comisión Organizadora, la duración del período de votación, que no podrá ser superior a 6 horas, el número de compromisarios/as a elegir y las bases para la presentación de candidaturas a compromisario/a, así como para la constitución de las mesas electorales.

Sin perjuicio de la comunicación personal de cada organización territorial dirija a los correos electrónicos de los/as afiliados/as inscritos/as, serán válidas y surtirán plenos efectos las convocatorias publicadas en el portal web del PP de la provincia de Ourense, www.ppou.es.

#### Artículo 10° Fecha de las asambleas

Todas las asambleas locales se celebrarán el día 15 de septiembre y con las mismas horas de inicio y finalización. Las excepciones a esta norma deberán ser justificadas y autorizadas previamente por la Comisión Organizadora del Congreso.

#### Artículo 11° Mesa de las asambleas

En las asambleas para la elección de compromisarios/as se constituirá una Mesa compuesta de presidente/a, secretario/a y vocal, designados por el Comité Local.

A su vez la Comisión Organizadora podrá designar un observador para que asista a la correspondiente asamblea local con el objeto de velar por el cumplimiento de las normas contenidas en este reglamento y por la pureza democrática del proceso.

Dichos observadores emitirán un informe por escrito de los incidentes a la Comisión Organizadora.

#### Artículo 12° Presentación de candidaturas y elección de compromisarios/as

La elección de compromisarios/as en cada asamblea se hará en lista abierta. Podrá presentarse como candidato/a a compromisario/a cualquier afiliado/a previamente inscrito que lo solicite ante el correspondiente Comité Local desde el día 28 de agosto hasta las 20 horas del día 9 de septiembre de 2021.

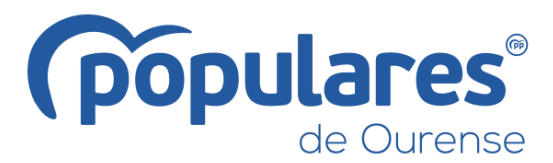

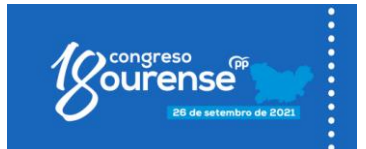

Para presentar candidatura basta con la firma, cubriendo y firmando el modelo oficial de inscripción como compromisario/a que se podrá obtener en todas las sedes locales del Partido Popular de la provincia de Ourense, así como en la web provincial www.ppou.es. pudiendo nombrar un/a interventor/a para el acto de la elección, que se incorporará a la Mesa constituida al efecto.

La elección de compromisarios/as y de precandidatos/as a la presidencia del partido se hará mediante votación secreta.

## Artículo 13° Papeletas de elección de compromisarios/as y de candidatos/as a presidente/a

Cada Comité Local confeccionará el modelo de papeleta, ordenando alfabéticamente los/as candidatos/as a compromisarios/as, sorteando el/la primero/a, y facilitándolas a todos/as los/as afiliados/as inscritos/as que tengan derecho a voto, por lo menos 24 horas antes de la celebración de la correspondiente asamblea.

Así mismo, el Comité Local pondrá a disposición de los/as afiliados/as inscritos/as un modelo de papeleta para la elección de los/as candidatos/as a presidente/a.

#### Artículo 14° Limitaciones en la jornada electoral

Queda prohibido hacer campaña durante la jornada electoral o distribuir papeletas previamente señaladas en el interior del recinto en que se celebren las votaciones, pudiendo precisar la mesa electoral los límites de la prohibición.

#### Artículo 15° Votaciones

El día de la votación se establecerán dos urnas. En una de ellas se prestará apoyo directo a los/as precandidatos/as a la presidencia del partido. En la otra urna se realizará la votación de los/as candidatos/as a compromisarios/as cuya votación se realizará marcando con una cruz a los/as candidatos/as en número no superior a los elegibles.

Resultarán electos/as aquellos/as compromisarios/as que obtengan más votos dentro del número asignado a cada colegio. En el supuesto de que el número de candidatos/as

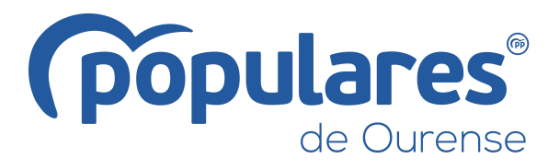

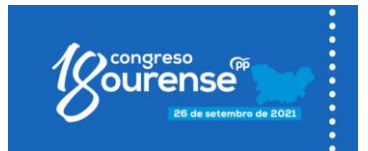

a elegir coincida con el número de compromisarios/as que corresponda, quedarán automáticamente designados/as, sin necesidad de votación. De igual manera, si en las organizaciones locales no se dan asignado el cien por cien de sus plazas atribuidas, se podrán asignar por la Comisión Organizadora del Congreso a otras Juntas Locales en las que haya más candidatos/as que plazas.

#### Artículo 16° Acta de escrutinios

Cada mesa levantará acta de los resultados de los escrutinios. Esta acta deberá remitirse a la mayor brevedad posible al secretario provincial junto con el resultado de las votaciones de los/as precandidatos/as y la relación de compromisarios/as electos/as y los/as suplentes.

El secretario provincial elevará a la Comisión Organizadora, con fecha límite el día 16 de septiembre, una relación certificada de los votos obtenidos por los/as candidatos/as a presidir el PP de la provincia de Ourense y de los/as compromisarios/as electos/as y suplentes, que contendrá su nombre y apellidos, dirección, teléfono, correo electrónico y núm. de DNI.

#### Artículo 17° Reclamaciones

Las mesas de las asambleas resolverán los incidentes que surjan en el transcurso de las votaciones y del escrutinio dando cuenta por escrito a la Comisión Organizadora de las reclamaciones efectuadas y de las resoluciones adoptadas.

Contra estas resoluciones cualquier afiliado/a interesado/a podrá elevar reclamación ante la Comisión Organizadora en un plazo de 24 horas desde la hora del inicio de la asamblea, debiendo resolver esta en el plazo de 24 horas. Sus decisiones serán inapelables.

#### Artículo 18° Sustitución de compromisarios/as

En el caso de imposibilidad de asistencia al Congreso por parte de un/a compromisario/a electo/a, este deberá comunicarlo a la Comisión Organizadora antes del 17 de septiembre de 2021, a los efectos de su relevo por el/la siguiente candidato/a

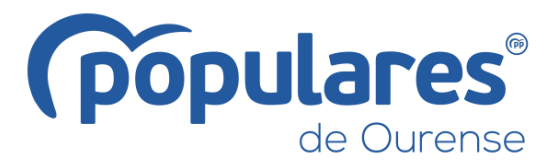

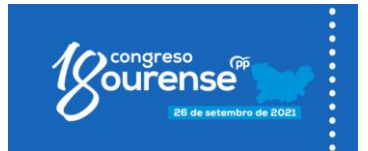

más votado/a en la respectiva lista abierta en la que el/la compromisario/a esté incluido/a.

En el caso de agotarse la lista de suplentes o de no existir el suficiente número de candidatos/as, la organización provincial podrá cubrir estas vacantes con personas que figuren como suplentes en otras circunscripciones electorales.

#### Artículo 19° Invitaciones al Congreso

Se faculta al secretario general del Partido Popular de la provincia de Ourense para, en nombre del Presidente del Comité Ejecutivo Provincial de Ourense, realizar las invitaciones que considere oportunas.

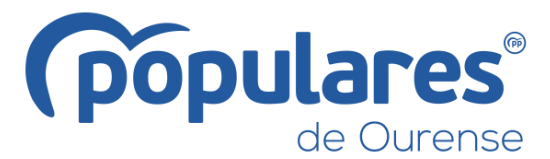

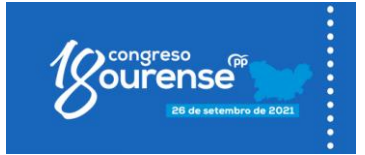

## **TÍTULO SEGUNDO DE LA PREPARACIÓN DEL CONGRESO.-**

#### Artículo 20° Comunicados

Según el acuerdo de la Junta Directiva Provincial de Ourense, los comunicados que se presentarán en este Congreso serán los siguientes:

#### 1.- OURENSE século XXI: potencialidades e servizos públicos.

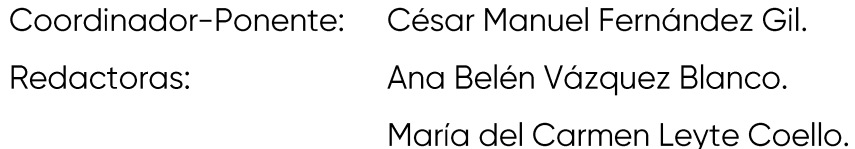

#### 2.- Os concellos de OURENSE protagonistas do futuro da provincia:

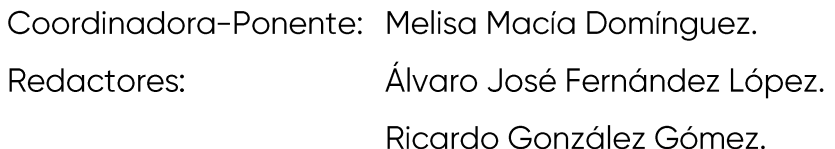

Los comunicados serán entregados a la Comisión Organizadora del Congreso antes de las 20 horas del día 8 de septiembre.

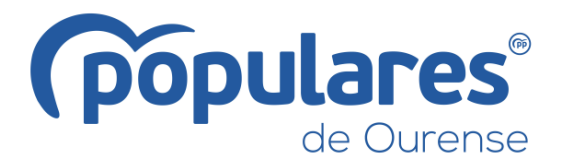

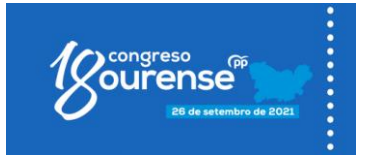

# **TÍTULO TERCERO** DE LA ELECCIÓN DE LOS ÓRGANOS DEL PARTIDO.-**Capítulo I DEL PROCESO DE ELECCIÓN DEL CANDIDATO A PRESIDENTE.-**

#### Artículo 22° Presentación y proclamación de precandidatos/as

Las personas afiliadas que opten a la presidencia del PP de la Provincia de Ourense podrán presentar su precandidatura ante la Comisión Organizadora del Congreso en la sede provincial del PP de Ourense, desde el lunes día 26 de julio hasta las 14 horas del martes día 3 de agosto.

Para ser proclamado/a precandidato/a a la Presidencia del Partido Popular de la Provincia de Ourense será necesario presentar el apoyo de, al menos, 75 afiliados/as que estén al corriente de pago de sus cuotas.

Así mismo, los/as candidatos/as a presidente/a del PP de la Provincia de Ourense deben estar al corriente de pago de sus cuotas y también será necesario llevar afiliado/a al partido un período mínimo de 12 meses.

#### Artículo 23° Campaña electoral

En el supuesto de que presentaran dos o más candidaturas, la Comisión Organizadora proclamará a los/as precandidatos/as presentados/as el día 4 de agosto.

- a) La campaña electoral interna comenzará el día 25 de agosto y finalizará a las 24 horas del 14 de septiembre del presente año.
- b) La finalización de la campaña y la celebración de las votaciones no supone, en ningún caso, la imposibilidad por parte de los/as candidatos/as de seguir solicitando apoyos, en este caso, entre los/as compromisarios/as.

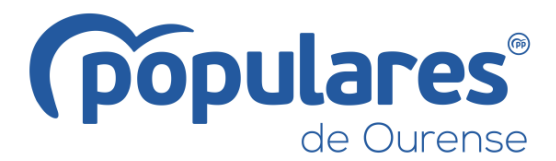

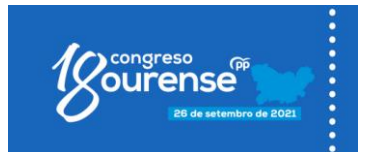

## Artículo 24° Proclamación del/la candidata/a único/a o de los/as dos candidatos/as  $m$ ás votados/as

Serán proclamados candidatos/as a la presidencia del Partido Popular de la provincia de Ourense, para su elección por los/as compromisarios/as en el Congreso, los/as dos precandidatos/as que hubiesen obtenido el mayor número de los votos válidos emitidos por los afiliados/as.

Si solamente se presentase a este proceso un/a único/a precandidato/a o bien si alguno de los/as precandidatos/as obtuviese más del 50% del total de los votos válidos emitidos por los/as afiliados/as, hubiese logrado una diferencia igual o superior a 15 puntos sobre el resto de precandidatos/as y hubiera sido el/la más votado/a en 46 agrupaciones locales será proclamado/a ante el Congreso como candidato/a único/a a la Presidencia del Partido.

## **Capítulo II** DE LA ELECCIÓN DE LOS ÓRGANOS DE DIRECCIÓN.

#### Artículo 25° Órganos sometidos al procedimiento de elección

El Congreso Provincial del Partido Popular elegirá al/la Presidente/a y a los/as vocales de la Junta Directiva y del Comité Ejecutivo Provincial de Ourense.

#### Artículo 26° Plazo de presentación de candidaturas

El plazo para la presentación de las candidaturas a los órganos de dirección finalizará, iniciado el Congreso, en la hora que fije la Mesa.

#### Artículo 27° Requisitos de las candidaturas

En las listas sólo puede figurar como Presidente quien haya obtenido, conforme al sistema descrito en el anterior capítulo, la condición de candidato/a.

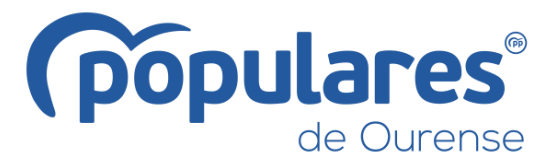

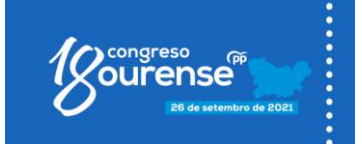

Ningún/una compromisario/a podrá figurar en dos o más candidaturas.

#### Artículo 28° Exposición del/la candidata/a

El/La candidata/a o candidatos/as a la Presidencia del partido tienen derecho a una exposición previa de su programa, de su plan de actuación y del equipo que le acompaña para cubrir los órganos de dirección, correspondiéndole a la mesa limitar los tiempos, así como fijar el orden de intervenciones. Para ello, deberá considerarse el resultado de la elección de los/as precandidatos/as, de manera que los que hubiesen obtenido un mayor número de votos tendrán prioridad para elegir el orden en que se realiza su intervención.

#### Artículo 29° Procedimiento de votación

Para la votación la Comisión Organizadora del Congreso habilitará el número de urnas que considere conveniente.

Las mesas electorales estarán formadas por un/a presidente/a y un/a secretario/a nombrados/as por la Comisión Organizadora del Congreso, a la que se podrá incorporar un/a interventor/a por cada candidatura proclamada.

En el momento de la votación, los/as compromisarios/as acreditarán su condición acompañando su credencial con el DNI o documento oficial similar que acredite su personalidad.

Una vez finalizada la votación, las mesas electorales harán los correspondientes escrutinios que serán remitidos a la mesa del Congreso quien anunciará los resultados y proclamará la candidatura que obtuviera el mayor número de votos.

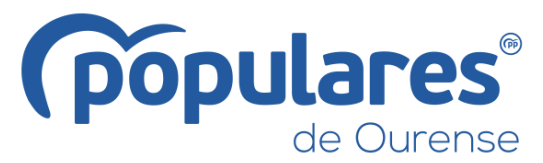

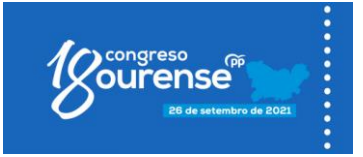

# **TÍTULO CUARTO CELEBRACIÓN DEL CONGRESO.-Capítulo I DE LOS COMUNICADOS.-**

#### Artículo 30° Los comunicados en el Pleno del Congreso

El texto de los Comunicados, que será expuesto a través del correspondiente portavoz, se someterá a votación del pleno.

## **Capítulo II DEL FUNCIONAMIENTO DEL CONGRESO.-**

#### Artículo 31° Constitución del Congreso

La Comisión Organizadora declarará válidamente constituido el Congreso en la fecha y lugar de su convocatoria, independientemente del número de compromisarios/as asistentes.

#### Artículo 32° Composición de la Mesa del Congreso

El Pleno del Congreso Provincial del PP de Ourense estará presidido por la mesa, que estará compuesta por un/a presidente/a, un/a vicepresidente/a, un/a secretario/a y dos vocales (siendo uno/a de ellos/a, un miembro de la Comisión Organizadora del Congreso).

Todos los miembros de la Mesa deberán ostentar la condición de compromisarios/as.

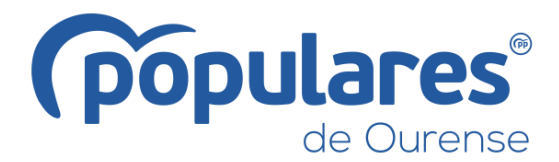

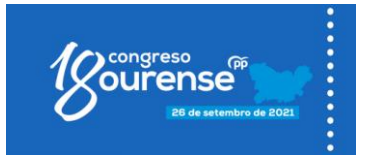

#### Artículo 33° Elección de la Mesa del Congreso

El acto inaugural del Pleno del Congreso será presidido por la Comisión Organizadora. Ésta, a través de su Presidente/a, propondrá al Pleno la composición de la mesa, que deberá ser ratificada por mayoría simple. De no aceptarse la propuesta, se abrirá un plazo de treinta minutos, en el que los/as compromisarios/as podrán presentar candidaturas completas para la mesa, avaladas como mínimo por el 15% del total de los/as compromisarios/as, no pudiendo avalar cada compromisario/a más de una candidatura. Será elegida la candidatura que obtenga más votos.

#### Artículo 34° Aprobación del Reglamento del Congreso

Una vez elegida la mesa del Congreso, ésta deberá anunciar el acuerdo de aprobación definitiva del presente Reglamento.

La mesa dirigirá, impulsará, ordenará y moderará los debates, velando en todo momento por buena marcha del Congreso. Sus decisiones se adoptarán por mayorías simple, teniendo el/la presidente/a, en caso de empate, voto de calidad.

Le corresponde a la mesa cumplir y hacer cumplir el Reglamento del Congreso, interpretarlo en los casos de duda y suplirlo en lo de omisión.

#### Artículo 35° Funciones del/la presidente/a del Congreso

Le corresponde al/a la presidente/a, en nombre de la Mesa, abrir, dirigir, suspender y levantar la sesión; autorizar el uso de la palabra y fijar, a la vista de las peticiones de intervención, el número máximo de intervenciones y la duración de las mismas. Al mismo tiempo, antes de cada votación, expondrá con claridad los términos de la propuesta o propuestas sometidas a la misma.

El/La presidente/a podrá llamar al orden y, en su caso, retirar la palabra a quien en sus intervenciones se alargue excesivamente, se desvíe del tema objeto de debate, falte a lo establecido en este Reglamento, profiera expresiones ofensivas al decoro del Partido, de sus miembros o de cualquiera otra institución, entidad o persona, o que de cualquiera otra forma altere el orden u obstaculice la buena marcha del Congreso.

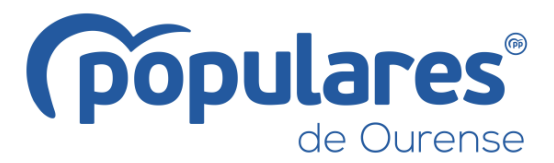

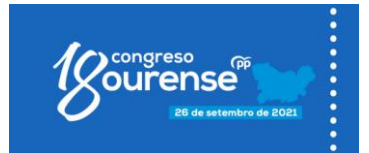

#### Artículo 36° Funciones del/de la vicepresidente/a del Congreso

El/La vicepresidente/a sustituirá al presidente y ejercerá sus funciones en caso de ausencia y tendrá las mismas atribuciones que aquel/lla.

#### Artículo 37° Funciones del/de la secretario/a del Congreso

Le corresponde al/la secretario/a de la Mesa la redacción del acta de la sesión, recogiendo en la misma el resumen de las intervenciones, las propuestas presentadas, las votaciones producidas indicando el número de votos emitidos, los favorables, los contrarios, los nulos y las abstenciones, así como los resultados.

El acta será aprobada por la mesa y una vez finalizado el Congreso será firmada por el/la presidente/a y el/la secretario/a.

#### Artículo 38° Adopción de acuerdos

El Congreso adoptará sus acuerdos por mayoría simple mediante votación a mano alzada, salvo los referentes a la elección de los órganos del Partido que se acomodarán a lo establecido en los Estatutos Nacionales, en el Reglamento de Organización del PPdeG, en el Reglamento Marco de Congresos y en el presente Reglamento.

#### Artículo 39° Informe de gestión

El Pleno del Congreso, con independencia de otras facultades recogidas en los Estatutos Nacionales y en el Reglamento de Organización, conocerá el informe de gestión desde el último Congreso Provincial del PP de Ourense, que será presentado por el Secretario General del Partido Popular de la Provincia de Ourense o persona en quien delegue.

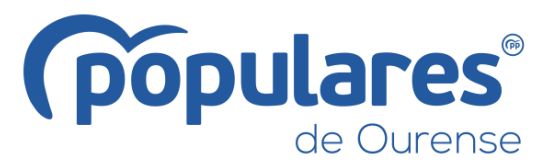

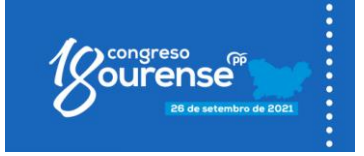

# **TÍTULO QUINTO DE LAS IMPUGNACIONES.-**

#### Artículo 40° Procedimiento y órganos competentes

El procedimiento para realizar las reclamaciones será el siguiente:

- a) Las impugnaciones que afecten a la elección de compromisarios/as, se harán en los términos expuestos en el artículo 17.
- b) El acuerdo de proclamación de candidatos/as podrá impugnarse por éstos/as, por escrito, ante la Comisión Organizadora del Congreso que, en un plazo máximo de 24 horas, resolverá sobre la impugnación, especificando los motivos en los que fundamenta su decisión.
- c) Las impugnaciones de aquellos acuerdos tomados durante la celebración del Congreso serán presentadas por los/as compromisarios/as ante la Mesa que resolverá en el mismo Congreso, incluyendo en el acta las motivaciones en las que se fundamente su resolución.

La resolución de la Mesa será apelable ante el Comité de Derechos y Garantías de Galicia, en el plazo máximo de 24 horas después de la celebración del Congreso y fundamentarse en infracciones estatutarias o reglamentarias.

El Comité Nacional de Derechos y Garantías resolverá, en segunda instancia, los recursos interpuestos contras estas resoluciones del Comité de Derechos y Garantías de Galicia como consecuencia de las impugnaciones que se produzcan en el Congreso Provincial del PP de Ourense.

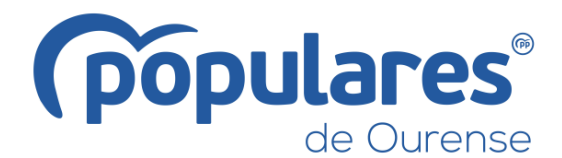

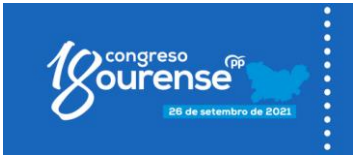

## **DISPOSICIÓN FINAL PRIMERA.-**

En todo lo no previsto en este Reglamento, será de aplicación lo dispuesto en los vigentes Estatutos Nacionales del Partido Popular, en el Reglamento de Organización del PPdeG, en el Reglamento Marco de Congresos y el Reglamento de Funcionamiento de los órganos del Partido Popular para su celebración en forma telemática o mixta.